## **Accessing Collaborative Study Guides in Google Docs**

- 1. **Use the Chrome Browser** Google Docs may now fully work on other browsers
- 2. **DO NOT USE YOUR OWN PERSONAL GOOGLE DOCS ACCOUNT**. Use your UMSL account.
- 3. You get to your UMSL Google Docs account by entering the URL **mydrive.umsl.edu** – then enter your **UMSL ID** (the one you use to access My Gateway or canvas) and then your **UMSL password**.
- 4. The URL link in the course page on my web site should open the document for you and you will be able to add comments. If you use that link, you should automatically have access because you are a registered UMSL student.
- 5. If you have trouble, go to **Instructional Technology (IT) in Lucas Hall** and they will happily help you figure out what to do. They have helped me many times.
- 6. To add comments, highlight the question number, the whole question, or a key word in the question. You should see a small black square appear at the right side margin. If you click on that, a place opens up where you can add your comments. Then post it. You can also reply to what others have posted.

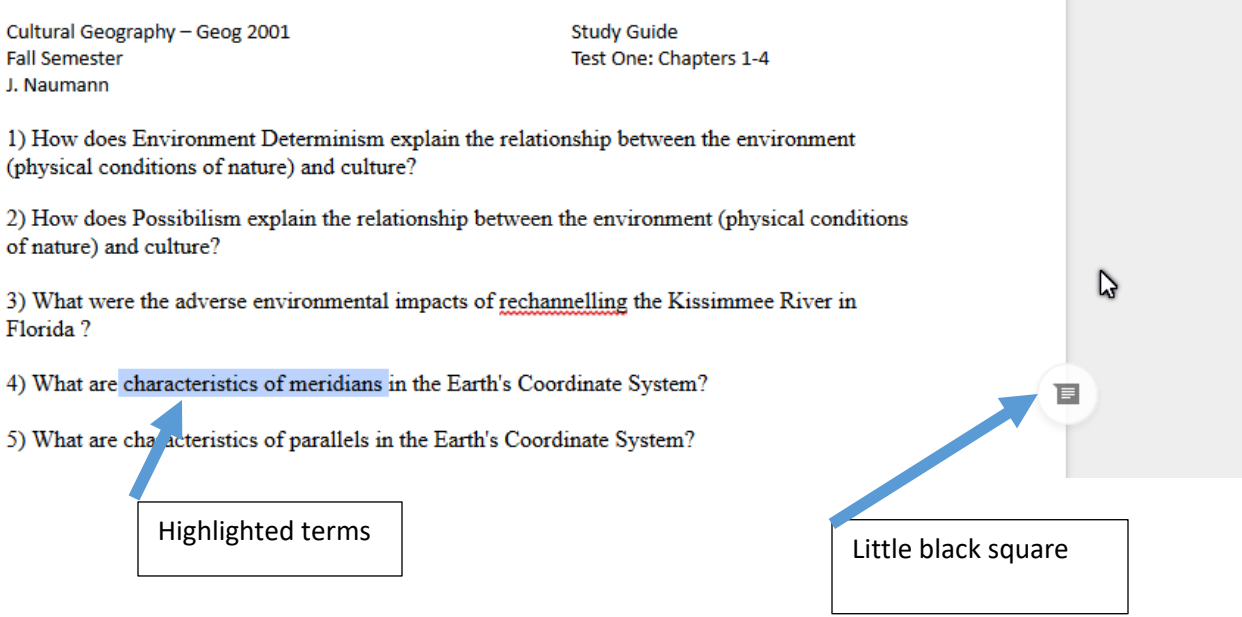

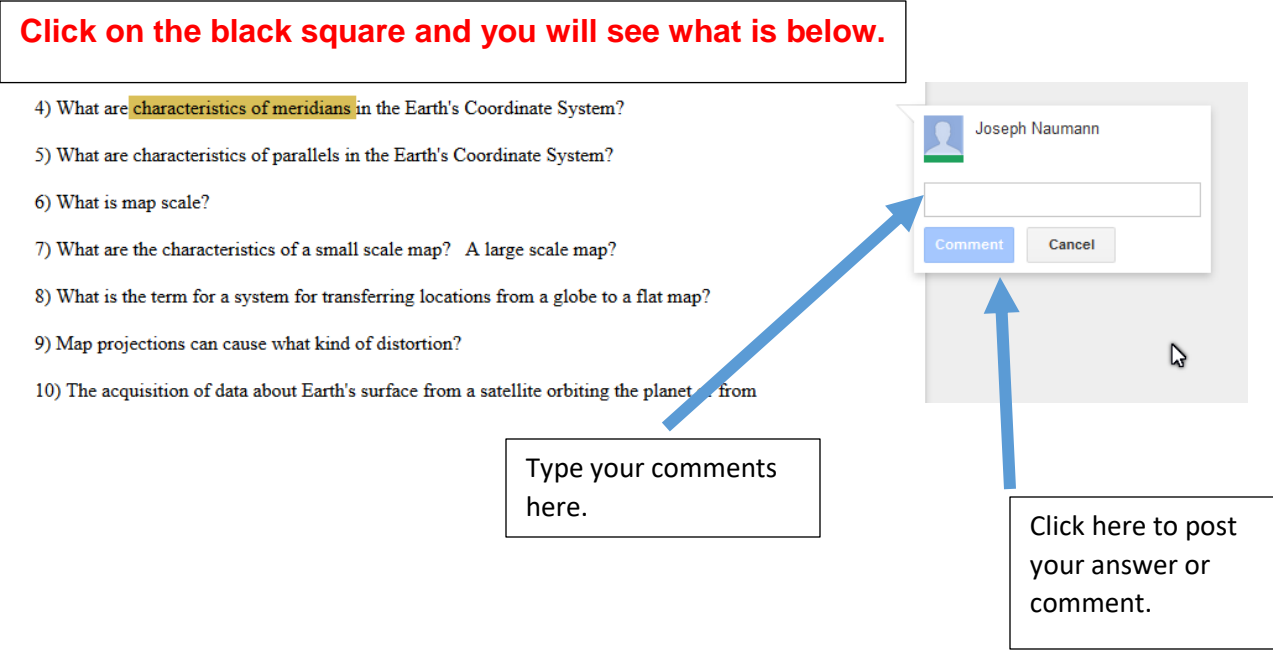

## **This is what it should look like.**

3) What were the adverse environmental impacts of rechannelling the Kissimmee River in Florida?

- 4) What are characteristics of meridians in the Earth's Coordinate System?
- 5) What are characteristics of parallels in the Earth's Coordinate System?
- 6) What is map scale?
- 7) What are the characteristics of a small scale map? A large scale map?
- 8) What is the term for a system for transferring locations from a globe to a flat map?

9) Man projections can cause what kind of distortion?

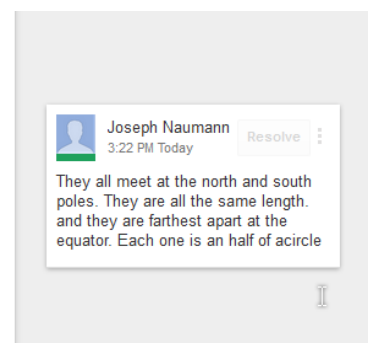

## **If you want to comment on a comment, click on the highlighted term or on the answer box and this is what you will see.**

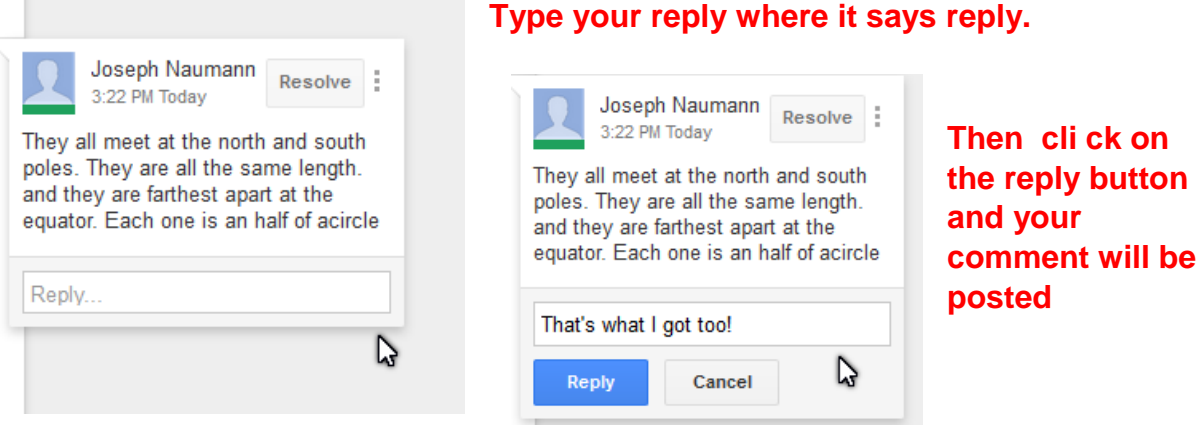

## **Once it is posted, it will look like this:**

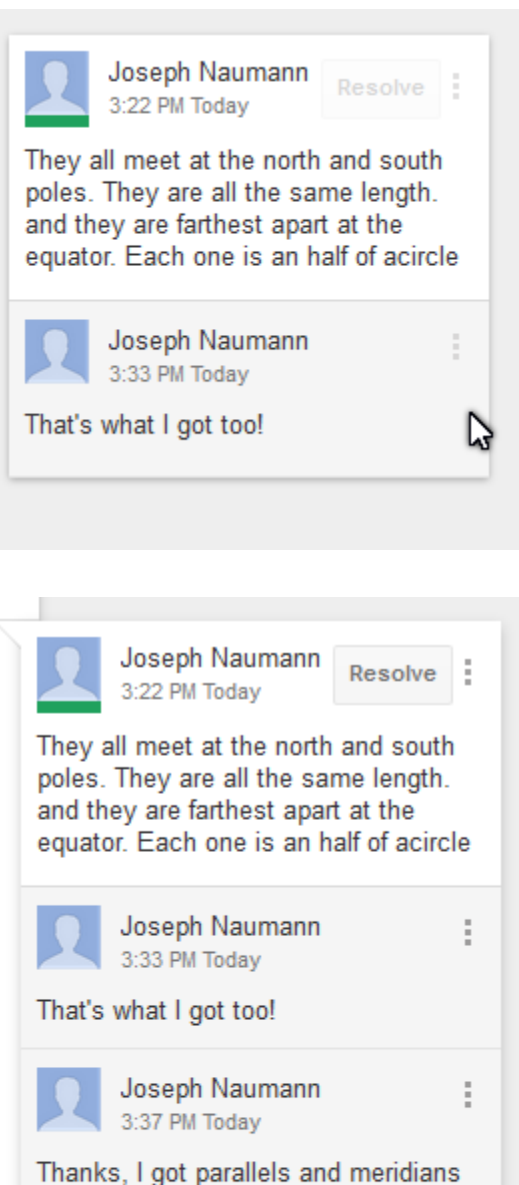

mixed up. I'm glad I checked this again.

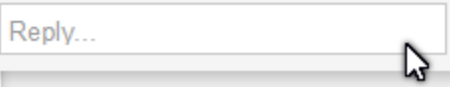

**Of course the name on the reply will not be the same as the first person who posted a comment for that question. Now someone could click on the reply and make a reply to that replhy.**

**Now a third person with another name has commented on the comment.**